# 人大复印报刊资料(新版)使用手册

### 1、登录人大复印报刊资料

输入 www.rdfybk.com 进入首页, 如下图所示:

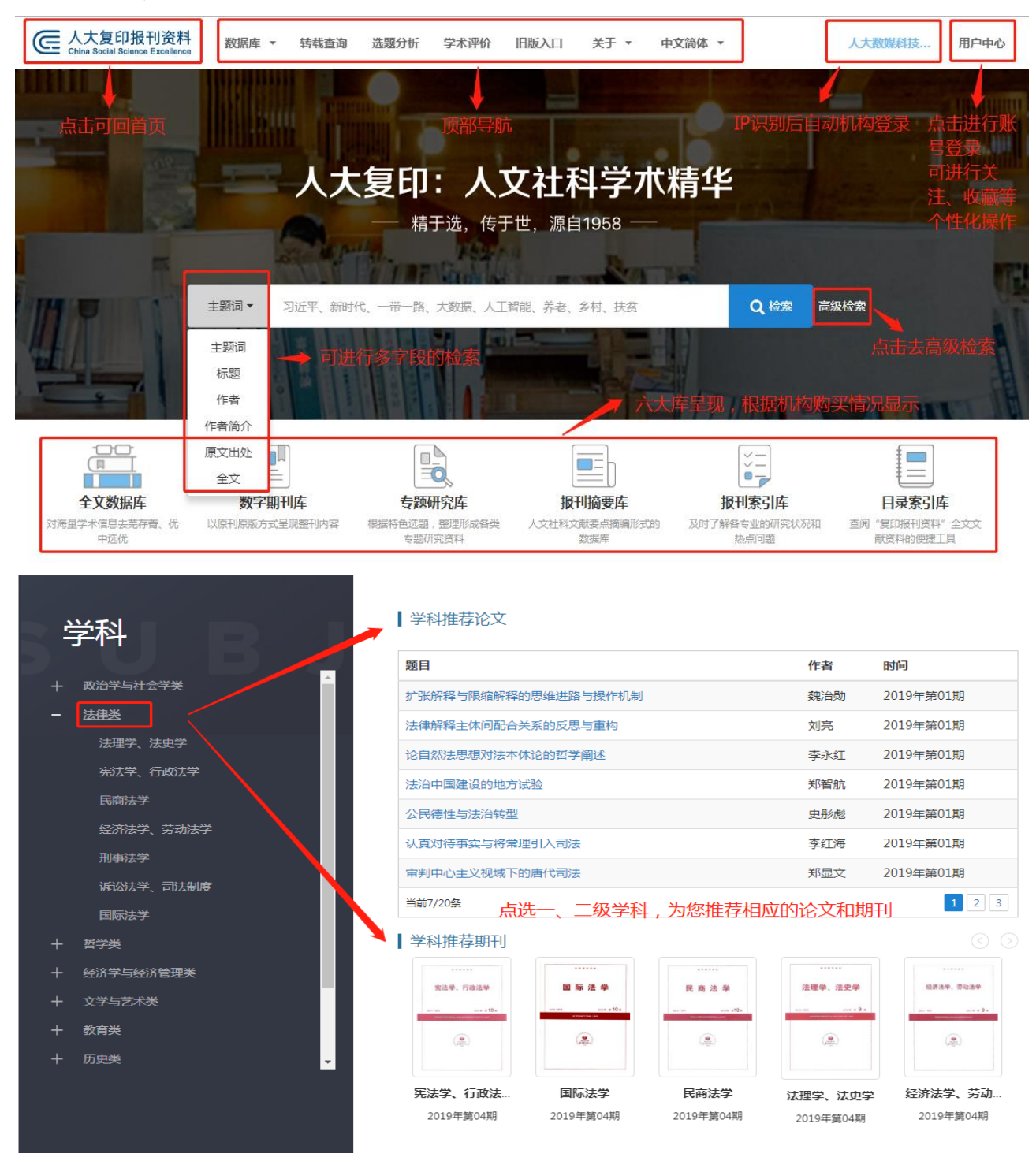

#### 发文指导 · GUIDANCE 可免费查看 论文写作和发表相关的精华文章 **论文写作** 论文发表 论文写作 ■ 论文写作 |<br>北大博导:怎样才能提出一个好的学术问<br>题 ? 作为研究生的你,还傻傻分不清各类学术<br>期刊吗 ? 研究方法课上不会教给你的选题方法 提问和选题,并非只是一些写作技巧,归根结 这些期刊你都分得清吗?... "研究选题"就像这些年的"大数据"。… 底,是学术的本末问题。... 凌斌(北京大学法学院教授、博士生导师) 硕士博士俱乐部 Stone 《中外法学》2015年第1期

## **2**、检索和高级检索

一框检索结果

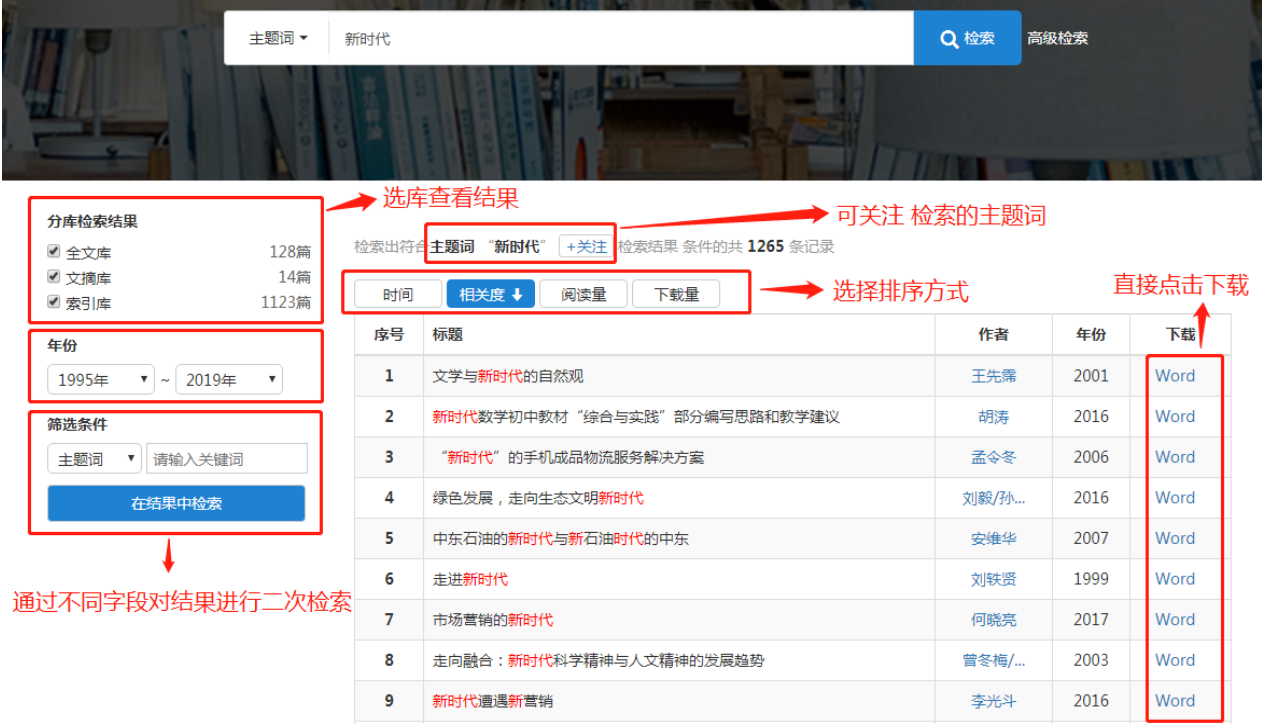

高级检索结果

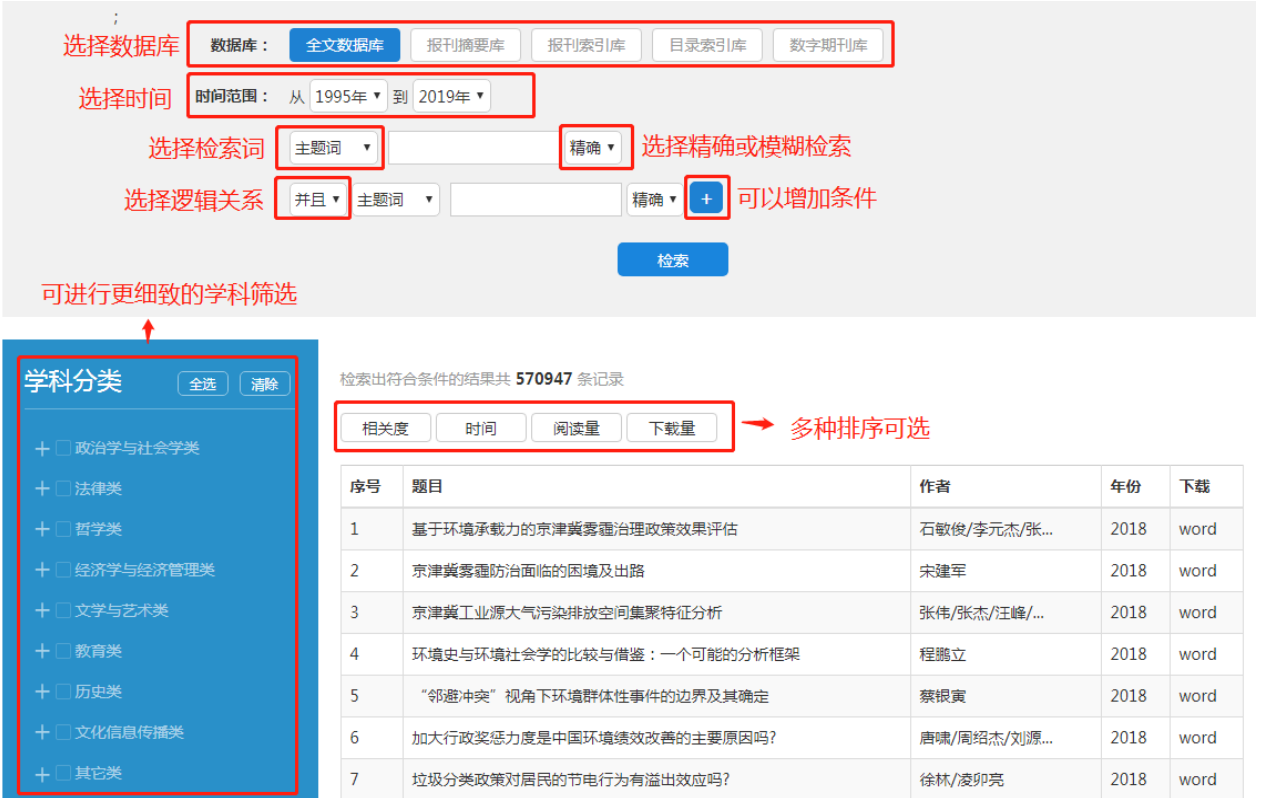

# **3**、转载查询

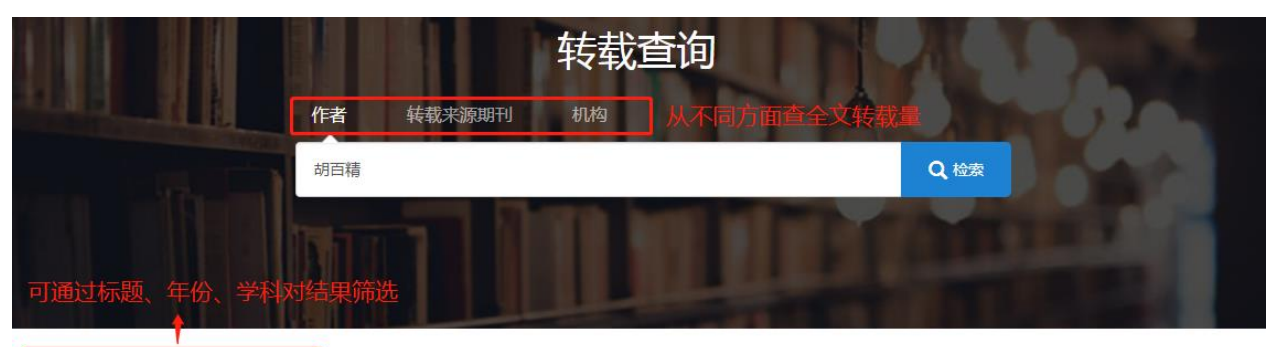

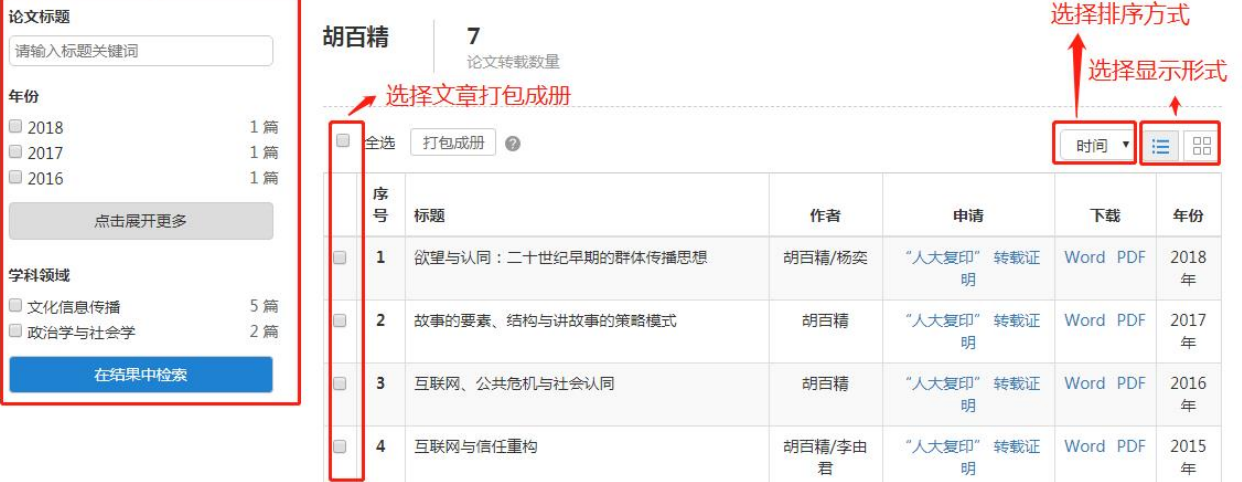

# **4**、选题分析

**C**  $\overline{c}$ 

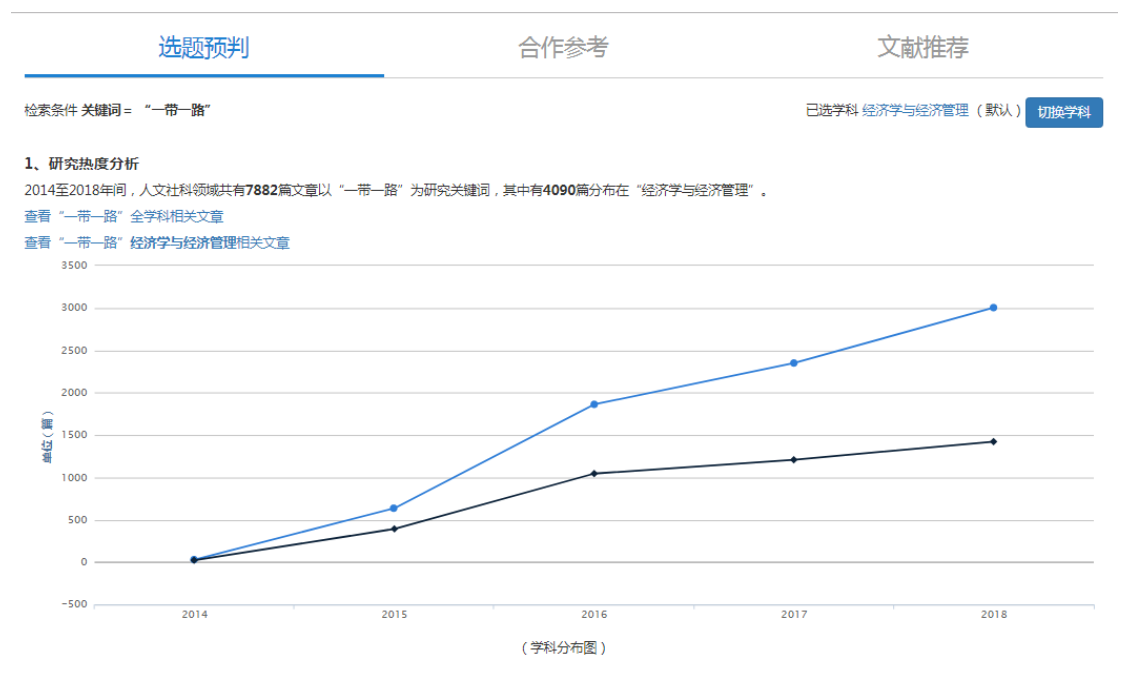

2、关联研究热点

研究"一带一路"的文章集中在以下几个热点,表明以下方向已有较为深入的研究,供您参考:

输入关键词后,可从选题预判、合作参考、文献推荐三方面对选题的热度、关联研究热点进 行分析,推荐合作作者和可参考的文献。

### **5**、学术评价

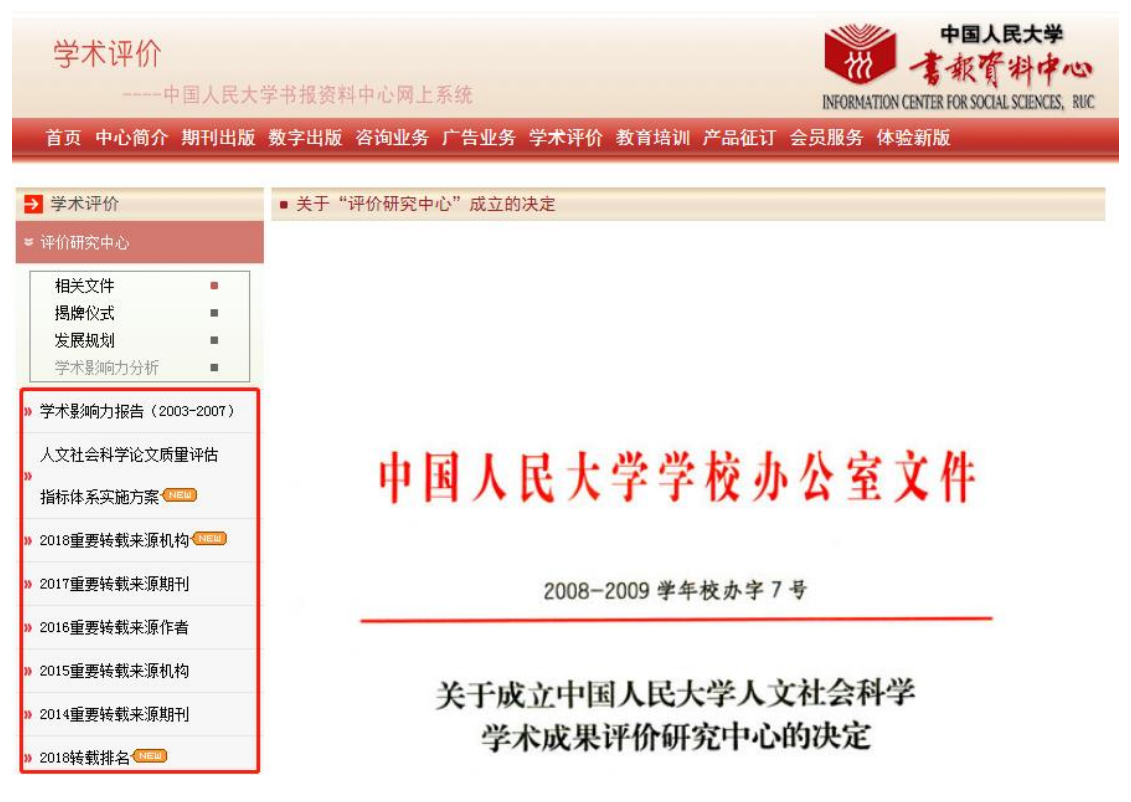

进入中国人民大学书报资料中心-学术评价页面,可通过左侧导航快速查看《学术影响力报 告》、查看历年的转载排名报告。

#### **6**、全文数据库

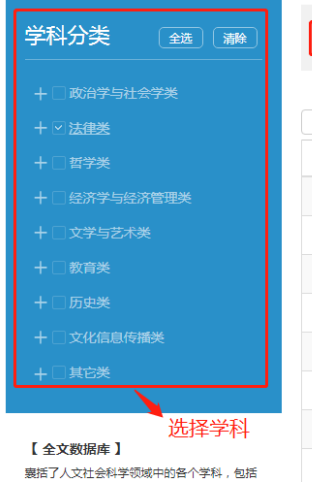

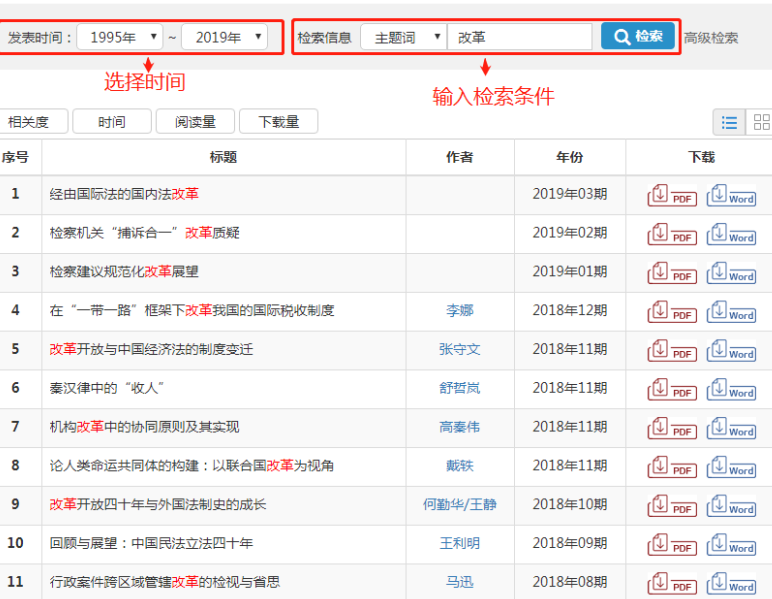

金万富

# 文章详情页

政治学与社会学类、哲学类、法律类、经济学 与经济管理类、教育类、文学与艺术类、历史 学类、文化信息传播类以及其他类。每个类别 分别涵盖了相关专题的期刊文章。 特色:以专家和学者的眼光,依循严谨的学术

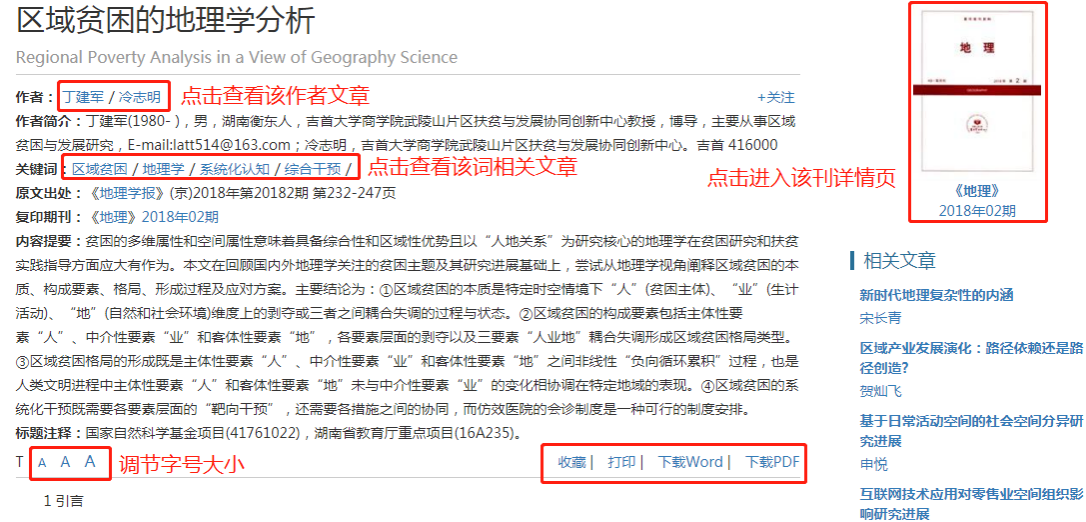

萨克斯在其著作《贫困的终结》中这样描述:"地理就是命运,如果一个国家所处的地理位置相对封闭、不易到达,环境上 易干谱受疾病和极端天气的得袭,而且十壤贫瘠脆弱,那么就会陷入贫困"[1]。在萨克斯看来贫困的根源在干"地理"原因。

# **7**、数字期刊库

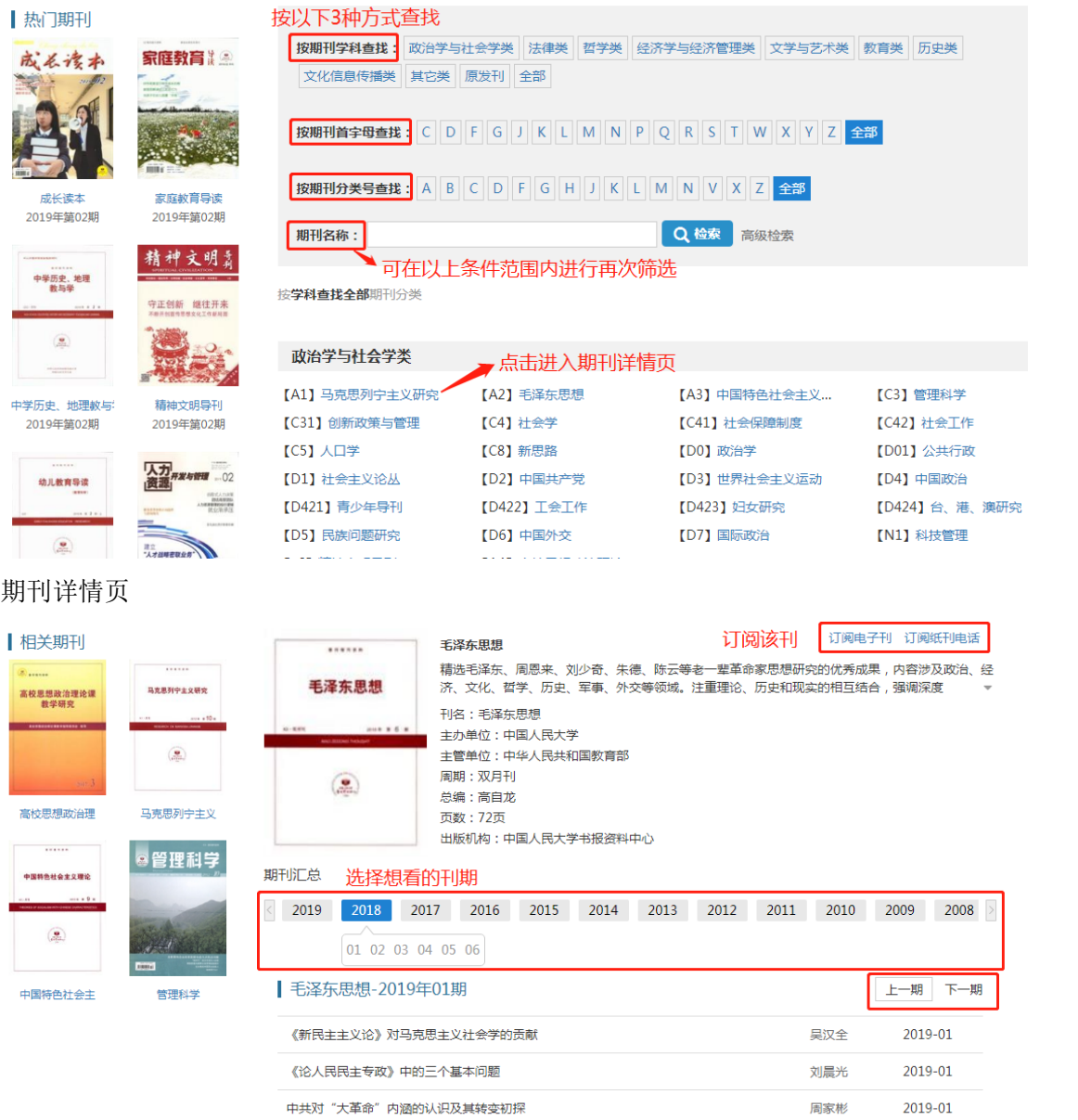